# FC1 - Monte Carlo Simulationen

16. Oktober 2007

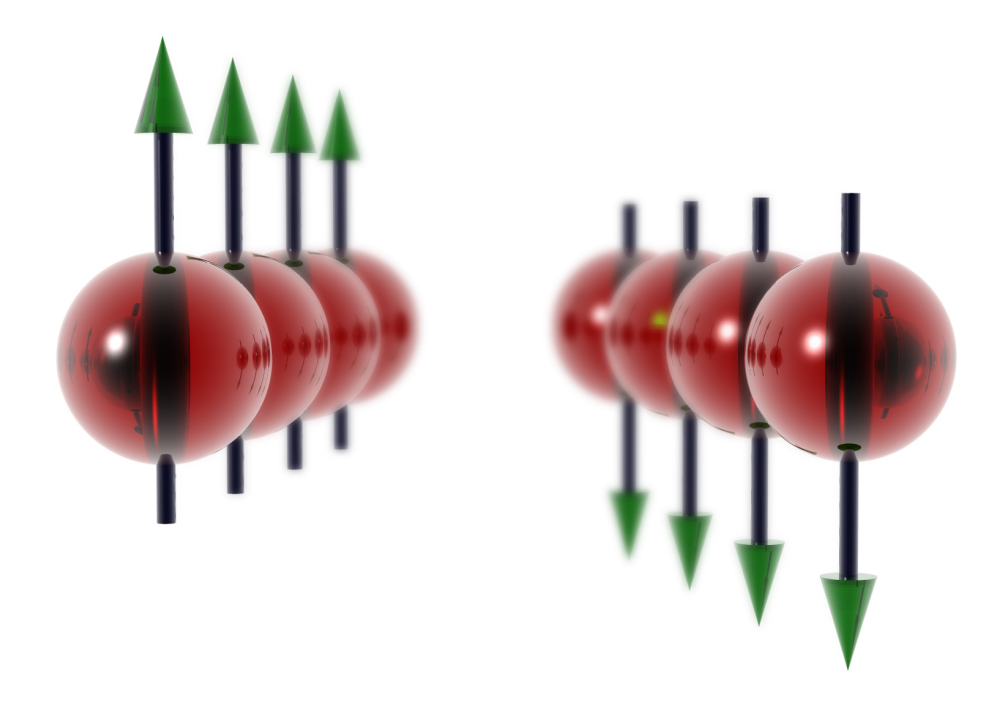

Universität Paderborn - Theoretische Physik

Autor: Simone Sanna, Stephan Blankenburg<br>Datum: 16. Oktober 2007 16. Oktober 2007

# 1 Das Monte Carlo Verfahren

Monte Carlo ist ein üblicher Name für eine große Anzahl stochastischer Verfahren. Alle Monte Carlo Verfahren greifen auf Zufallszahlen und Wahrscheinlichkeitstheorie zurück, um mehr oder weniger komplexe Systeme darzustellen, und finden ihre Anwendung in den verschiedensten Feldern, wie Wirtschaft, Mathematik, Kern- und Festkörperphysik, Analyse der Verkehrsströme und der Klima, 3D Graphik, Medizin usw. Die grundliegende Idee ist die Folgende: Mit modernen Rechnern kann man die Trajektorien eines Systems mit bis zu 10<sup>4</sup> Freiheitsgraden berechnen, und eine statistische Analyse von solchen Trajektorien ausführen. Damit kann man sehr wichtige Informationen über die reellen Eigenschaften des Systems gewinnen. Wir werden uns nur mit den Monte Carlo Anwendungen befassen, die der Materialkunde zugehörig sind. Hierzu finden sich im Folgenden wichtige Beispiele:

#### $1.1$ Klassisches" Monte Carlo

Das reelle System wird durch ein vereinfachtes Modell dargestellt. Stichproben werden aus einer Wahrscheinlichkeitsverteilung (normalerweise die boltzmannsche) entnommen, aus denen dann thermodynamische Eigenschaften und Grundzustände unseres Modells berechnet werden.

#### 1.2 Metropolis Monte Carlo

Das Verfahren eignet sich um Equilibriumseigenschaften der Systeme auszurechen: Anhand einer Wahrscheinlichkeitsdistribution werden Konfigurationen des Systems erzeugt. Die Zeitentwicklung des Systems kann mit diesem Verfahren nicht beerechnet werden.

#### 1.3 Kinetik Monte Carlo

Man benutzt die Übergangsrate zwischen zwei Zuständen die von der Energiebarriere zwischen ihnen abhängen, um die Zeitentwicklung eines Systems zu simulieren. Dadurch kan man der molekularen Dynamik die stochastischen Effekte zuführen, und eine der wahrscheinlichen Entwicklungen eines Systems verfolgen.

#### 1.4 Quantum Monte Carlo

"Random Walks" werden gebraucht um quantenmechanische Energien und Wellenfunktionen zu berechnen, häufig auch, um Problemen zu elektronischen Strukturen zu lösen. Die Schrödinger Gleichung ist hierbei immer der Startpunkt.

#### 1.5 Volumetric Monte Carlo

Zufallsgeneratoren werden gebraucht um verschiedene Volumen für alle Atome in einer Struktur zu erzeugen, damit kann eine geometrische Analyse des Systems ermöglicht werden.

#### 1.6 Transport Monte Carlo

Mögliche Pfade für einzelne Teilchen (von Photonen bis zu Atomkernen) werden simuliert. Anhand einer Wahrscheinlichkeitsfunktion, die von den zugehörigen physikalischen Prozessen (Scattering, Adsorption usw.) abhängt, werden mit Hilfe eines Zufallsgenerators Schritt nach Schritt die Pfade des Teilchens erzeugt.

# 2 Zufallsgeneratoren

Kein Computer kann Zufallszahlen wirklich erzeugen. Ein Computer produziert "Pseudozufallszahlen" durch Algorithmen, die aus einfachen mathematischen Operationen wie das Addition und das Subtraktion bestehen und dem Zufall keinen Raum lassen. Es werden nur bestimmte und reproduzierbare Zahlenabfolgen erzeugt, die die mathematische Definition von "zufällig" erfüllen. Die am meisten gebrauchten Zufallsgeneratoren sind die sogenannten *linearen kongruenten Generatoren*<sup>1</sup> (LCGs), die in drei Hauptkategorien aufgeteilt werden:

1. Additives Verfahren:

$$
r_{i+1} = r_i + r_{i-1} \mod m \tag{1}
$$

2. Multiplikatives Verfahren

$$
r_{i+1} = ar_i \mod m \tag{2}
$$

3. Gemischtes Verfahren<sup>2</sup>

$$
r_{i+1} = (ar_i + b) \mod m \tag{3}
$$

<sup>&</sup>lt;sup>1</sup>Man sagt, dass a mit b kongruent ist, wenn a mod  $m = b$  mod m

<sup>2</sup>Auch bekannt als Lehmers kongruenter Generator

| Arch.  | $\mathbf m$ | a            |              |
|--------|-------------|--------------|--------------|
| 32 bit | $2^{32}$    | 69069        | $0$ oder $1$ |
|        | $2^{32}$    | 1.664.525    |              |
|        | 231         | 16.807       |              |
|        | $\sqrt{31}$ | 110.3515.245 | 12.345       |
| 64 bit | 259         | $13^{13}$    |              |

Tabelle 1: Häufig verwendete Parameter für den Lehmer Generator

wobei  $r_i$ ,  $a$ ,  $b$ ,  $m$  nichtnegative Ganzzahlen sind und  $r_i$  zwischen 0 und  $m$  liegt.  $a$  wird Multiplikator genannt, b Inkrement und m Modul.  $r_0$  ist die erste Zahl der Folge und wird seed (Kern) genannt.

Alle diese Algorithmen erzeugen periodische Zahlenfolgen, deren Periode kleiner als oder gleich zu m ist. Wenn die Länge der Periode m gleicht, sagt man, dass der Generator eine *volle Periode* besitzt. Um die maximale Periode zu erreichen, müssen die folgenden Bedingungen erfüllt werden:

- $b$  und  $m$  müssen relative Primzahlen sein.
- Wenn  $p_i$  die Primzahlen-Teiler von m sind, muss  $a-1$  ein Vielfaches von  $p_i$  sein. z.B.: Wenn m ein Vielfaches von 4 ist, muss auch  $a-1$  ein Vielfaches von 4 sein.

Es gibt zusätzliche Bedingungen, die nur von  $m$  abhängen:

- Wenn  $m = 10^n$ , darf b nicht durch 2 oder 5 teilbar sein, zusätzlich muss a mod  $20 =$ 1 sein.
- Wenn  $m = 2^n$ , muss b mod  $20 = 1$  und a mod  $4 = 1$  sein.
- Wenn  $b = 0$ , muss  $r_0 \neq 0$  sein.

Ublicherweise wählt man einen großen Wert für  $m$  aus, um eine Folge mit einer großen Periode zu erzeugen. Hier ist zu beachten, dass die Länge der Periode möglichst größer als die Anzahl der Zufallszahlen sein sollte, die für die Lösung des Problems nötig sind. Die Periode der Zufallsgeneratoren ist vom Rechner begrenzt. Auf einem Rechner mit  $32$ -bit Architektur (31 bit +1 für das Vorzeichen) ist die größte zu erzeugende Anzahl von Zufallszahlen bevor die Folge sich wiederholt:  $2^{31} - 1 = 2.147.483.647$ .

Eine gute Auswahl für die Parameter im Lehmers Generator ist in Tabelle 1 zu finden.

Um die Zuverlässigkeit eines Generators zu erhöhen, ist es gängig mehrere Generatoren zu verschachteln, und Generatoren zu benutzen, dessen Output  $r_n$  nicht nur von einer, sondern von zwei oder mehreren bereits erzeugten Zahlen  $r_{n-i}$  abhängt. Auf diese Art und Weise konstruiert man "zusammengesetze" Generatoren dessen Periode auch auf 32-bit Rechnern eine typische Länge von  $2^{127}$  aufweist, d.h., dass diese Generatoren etwa  $10^{24}$ Jahre laufen können, bevor sich die Zufallszahlen wiederholen. Man beachte, dass auch die oben zitierten Zufallsgeneratoren nur deterministische Algorithmen sind und man nicht ausschließen kann, dass Korrelationen bei statistischen Anwendungen zu unerwarteten Problemen führen können. Jedes System reagiert anders auf unterschiedlichen Korrelationen und die einzige Lösung, um ein zuverlässiges Ergebniss zu haben, ist verschiedene Zufallsgeneratoren zu benutzen, um die Ergebnisse zu vergleichen.

#### 2.1 Aufgaben

- 1. Denken Sie sich einen Satz von Parameter für den Lehmer Generator aus, der die volle Periode liefert (Benutzen sie  $15 \leq m \leq 20$ ), und listen Sie mit Maple die erzeugte Folge aus!
- 2. Stellen Sie nun, wie in der Einführung gezeigt, die Periodizität graphisch dar!
- 3. Denken Sie sich jetzt einen Lehmer Generator aus, dessen Periodizität gößer als 400 ist und stellen Sie die Periodizität in einem  $20 \times 20$  großen Gitter graphisch dar!

# 3 Rechnung von Integralen

Mit dem Monte Carlo Verfahren ist es möglich Integrale abzuschätzen. Häufig sind andere Verfahren zu bevorzugen, da sie genauer und effektiver sind. Jedoch kann Monte Carlo in vielen Fällen vorteilhaft und sogar, für die Berechnung mehrdimensionaler Integrale, die beste Lösung sein. Das folgende Verfahren wird oft "Crude Monte Carlo" genannt. Wir wollen zum Bespiel das einfache Integral:

$$
I = \int_{a}^{b} f(x)dx
$$
 (4)

berechnen, wobei  $f(x)$  eine in dem Intervall [a, b] stetige Funktion ist. Durch Umschreiben erhält man

$$
I = \int_{a}^{b} f(x) \frac{p(x)}{p(x)} dx,
$$
\n(5)

wobei  $p(x)$  als eine beliebige Wahrscheinlichkeitsfunktion in [a,b] definiert ist. Mit der Substitution

$$
y = \frac{f(x)}{p(x)}\tag{6}
$$

und der Definition des Mittelwerts erhält man:

$$
\overline{x} = \int_{a}^{b} x p(x) dx.
$$
 (7)

Daraus folgt

$$
\overline{y} = \int_{a}^{b} yp(y)dy = \int_{a}^{b} \frac{f(x)}{p(x)} p(x)dx = I.
$$
\n(8)

Um nun I abschätzen zu können, müssen wir  $\bar{y}$  berechnen, wobei dieses mit Hilfe der Statistik ermöglicht wird. Wenn  $y_i$  einer der möglichen Werte der Variable y ist, haben wir:

$$
I = \overline{y} = \frac{1}{N} \sum_{i=1}^{N} y_i = \frac{1}{N} \sum_{i=1}^{N} \frac{f(x_i)}{p(x_i)}.
$$
 (9)

Mathematisch weniger streng, aber sicherlich übersichtlicher ist das "Hit or miss" Monte Carlo Verfahren für die Berechnung von Integralen. Nehmen wir an, dass wir zwei Flächen  $S_1$  und  $S_2$  haben und  $S_1$  innerhalb von  $S_2$  eingeschlossen ist. Nun lässt sich die Wahrscheinlichkeit, dass ein zufällig gewählter Punkt  $[p_x, p_y]$  zur Fläche  $S_1$  gehört durch das Verhältnis zwischen  $S_1$  und  $S_2$  ausdrücken:

$$
p = \frac{S_1}{S_2}.\tag{10}
$$

Somit lässt sich die Fläche  $S_1$  bei bekannter Wahrscheinlichkeit p und bekannter Fläche  $S_2$  wie folgt berechnen:

$$
S_1 = pS_2. \tag{11}
$$

für eine große Menge  $n$  von Punkten können wir die Wahrscheinlichkeit mit der relativen Frequenz ersetzen:

$$
S_1 = \frac{f}{n} S_2. \tag{12}
$$

Auf dieser Idee basiert das Monte Carlo Verfahren fur die Berechnung von Integralen. ¨

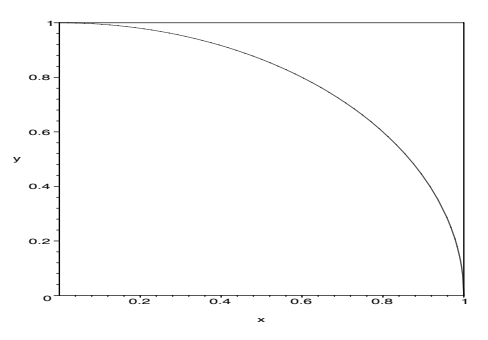

Abbildung 1: Wenn wir das Integral von  $f(x) = \sqrt{1-x^2}$  zwischen 0 und 1 berechnen wollen, schließen wir die Kurve in einem Quadrat, dessen Seite so groß wie der Integrationsintervall ist.

Wenn man das Integral einer beliebig komplizierten Funktion berechnen will, schließt man die zu berechnende Fläche in einer bekannten Fläche ein. Anschließend bestimmt man eine große Anzahl n von zufälliger Punkte, wobei (für  $n \to \infty$ ) dann das Verhältnis der innerhalb von  $S_1$  liegenden Punkte und der gesamten Anzahl der Punkte genau so groß ist, wie das Verhältnis zwischen den Flächen  $S_1$  und  $S_2$ .

### 3.0.1 Vorteile und Nachteile des Monte Carlo Verfahren für die Berechnung von Integralen

Die mit Monte Carlo berechnete Fläche ist eine ziemlich grobe Schätzung der reellen Fläche, solange  $n \neq \infty$ . Das heißt, das sich normalerweise analytische und andere numerische Verfahren besser eignen. Allerdings sind nicht alle Funktionen muhelos analytisch ¨ integrierbar und einige lassen sich sogar gar nicht integrieren. Mit Monte Carlo kann man jede Funktion integrieren und obwohl das Ergebnis nicht immer besonders genau ist, ist es dennoch besser als nichts! Monte Carlo ist vorteilhafter als anderen numerische Verfahren für die Berechnung mehrdimensionaler Integrale. Bei numerischen Verfahren skaliert der Fehler  $\Delta I$  mit  $n^{-\frac{2}{d}}$ , wobei d die Dimension und n die gesamte Anzahl der Punkte ist. Der Fehler  $\Delta I$  mit Monte Carlo ist rein statistisch und gleicht  $n^{-\frac{1}{2}}$  unabhängig von der Dimension des Problems.

#### 3.1 Aufgaben

- 1. Berechnen Sie das Integral  $\int_0^1 \sin x dx$  mit Hilfe des "Hit or Miss" Verfahrens!
- 2. Berechnen Sie das Integral  $\int_2^{2.5}$  $\frac{1}{x^2}dx$  mit Hilfe des "Hit or Miss" Verfahrens!

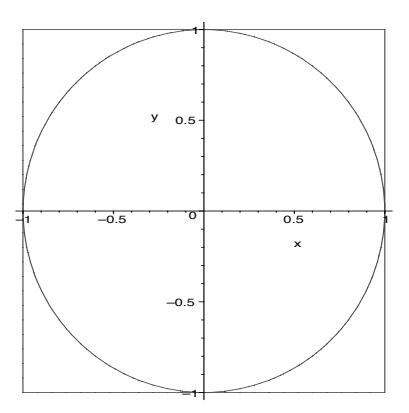

Abbildung 2: Ein Kreis ist in einem Quadrat mit Seitelänge 1 eingeschlossen

3. Berechnen Sie Anhand der Abbildung 2 den Wert von  $\pi$  mit dem "Hit or Miss" Monte Carlo Verfahren!

# 4 Das Ising Model

#### 4.1 Mathematische Formulierung

Das Ising Modell ist ein einfaches Modell für die Darstellung eines ferromagnetischen Materials. Das Modell wurde zum ersten Mal im Jahr 1923 von Lenz als Problem für seinen Doktoranden Ising vorgeschlagen. Ising löste das Problem in einer Raumdimension und zeigte, dass es keinen Phasenübergang von  $T = 0$  bis  $T = \infty$  voraussieht. Das Modell wurde auf der Basis von zwei Voraussetzungen entwickelt:

- Das Modell lässt sich durch Gleichungen beschreiben, deren Lösung entweder analytisch oder mit einem normalen Computer numerisch berechenbar ist.
- Die vereinfachte Darstellung unseres Systems muss alle physikalisch wesentlichen Eigenschaften des reellen Systems behalten.

Ein Magnet ist in dem Ising Model ein System von N in einem quadratischen Gitter angeordneten Spins. Falls  $J > 0$  ist unser System ein Ferromagnet und falls  $J < 0$  stellt unser Modell einen Antiferromagnet dar. Die statistische Mechanik sagt uns, dass es für Ferromagnetische Systeme hauptsächlich zwei verschiedene thermodynamische Zustände gibt: Wenn die Temperatur sehr tief ist  $(T \to 0)$  befindet sich das System in einem energetisch günstigen Zustand. Die meisten Spin haben die gleiche Richtung und die Magnetisierung ist groß. Ist die Temperatur im Gegensatz dazu hoch  $(k_BT \gg J)$ , ist

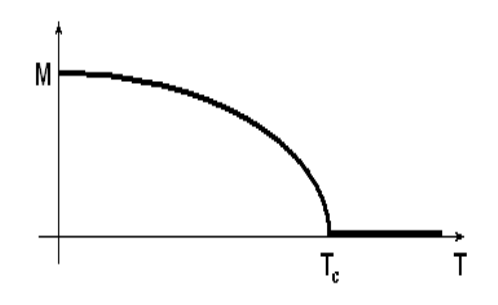

Abbildung 3: Die Selbstmagnetisierung nach dem Ising Modell:  $M \neq 0$  nur falls  $T < T_c$ 

das System von einer großen thermischen Energie, zufällig geordneten Spins und keiner Magnetisierung charakterisiert. Die Gesamtenergie des Systems in einem Zustand ν bei Vorhandensein eines magnetisches Feld H ist bestimmt durch:

$$
E_{\nu} = -\mu H \sum_{i=1}^{N} s_i - J \sum_{i \neq j}^{n.N.} s_i s_j.
$$
 (13)

Der erste Ausdruck auf der linken Seite ist der Beitrag der Energie vom magnetischen Feld. Der zweite ist der Beitrag der Energie, der aus den Wechselwirkungen zwischen den Spins entsteht.  $s_i$  ist die Spin-Variable  $(s_i \pm 1)$  und J ist eine Kopplungskonstante. Wenn  $J > 0$  (wie bei den Ferromagneten) ist es für das System energetisch günstig, wenn anliegende Spins in der gleichen Richtung ausgerichtet sind. Das heißt, dass für ausreichend tiefe Temperaturen das System eine Selbstmagnetisierung aufzeigt. In diesem Fall spricht man von einer *weitreichenden Korrelation* der Spins und einer zugehörigen weitreichenden Zuordnung des Systems.

Die Selbstmagnetisierung, definiert als die Magnetisierung in Abwesenheit von einem magnetischen Feld  $H$ , ist:

$$
\langle M \rangle = \sum_{i=1}^{N} \mu s_i. \tag{14}
$$

Solange die Temperatur nicht tief genug ist (oder J groß genug ist!) wird es keine Sebstmagnetisierung geben.  $T_c$  (Curie oder kritische Temperatur) ist die höchste Temperatur bei der eine (von Null verschiedene) Selbstmagnetisierung auftreten kann. Wir erwarten ein Verhalten von M wie in Abbildung 3: Von  $\infty$  bis  $T_c$  ist M null, und ab  $T_c$  steigt diese bis zum Wert  $M = \mu N$ .

Wenn  $T_c > 0$  (diese Bedingung ist für mehrdimensionale Modelle immer wahr) erlebt das System einen Ordnung-Unordnung Phasenübergang.

# 4.2 Analytische und numerische Lösung

Die makroskopischen Eigenschaften eines Isings Magnets können durch die Zustandssumme Q ausgerechnet werden:

$$
Q(T, N, H) = \sum_{\nu} e^{-\beta E_{\nu}}, \qquad \beta = \frac{1}{k_B T}
$$
 (15)

Also

$$
Q(T, N, H) = \sum_{s_1} \sum_{s_2} \dots \sum_{s_N = \pm 1} exp\left(\beta \mu H \sum_{i=1}^N s_i + \beta J \sum_{ij} s_i s_j\right)
$$
(16)

Die Zustandsumme ist mit der freien Gibbsche Energie durch

$$
G(T, H) = -k_B T \ln Q \tag{17}
$$

verbunden. Daraus ist folgendes berechenbar:

• Innere Energie

$$
U = -\frac{\partial \ln Q}{\partial \beta} \tag{18}
$$

• Entropie

$$
S = -\left(\frac{\partial G}{\partial T}\right)_H\tag{19}
$$

• Magnetisierung

$$
M = -\left(\frac{\partial G}{\partial H}\right)_T\tag{20}
$$

• Spezifische Wärme (H konstant)

$$
C_H = -\left(\frac{\partial U}{\partial T}\right)_H\tag{21}
$$

• Spezifische Wärme (M konstant)

$$
C_M = -\left(\frac{\partial S}{\partial T}\right)_M\tag{22}
$$

 $\bullet~$ Isothermale Suszeptibilität

$$
\chi_T = -\left(\frac{\partial M}{\partial H}\right)_T\tag{23}
$$

Für den eindimensionalen Fall in Abwesenheit vom magnetischen Feld wurde die Zustandssumme, wie bereits erwähnt, von Ising im Jahr 1923 berechnet:

$$
Q(T, N, 0) = [2\cosh \beta J]^N,\tag{24}
$$

d.h., dass das eindimensionale Modell für keine physikalische Temperatur eine Selbstmagnetisierung bzw. einen Phasenubergang prognostiziert. In 2D und 3D sagt das Ising ¨ Modell allerdings einen Phasenübergang voraus: Der Beweis ist nicht trivial und ist einer der größten Erfolge der statistischen Mechanik. Im Jahr 1940 zirka zeigte Lars Onsager, dass die Zustandssumme für das zweidimensionale Ising Modell im Fall von  $H = 0$ :

$$
Q(T, N, 0) = [2 \cosh \beta J e^I]^N
$$
\n(25)

ist, mit

$$
I = \frac{1}{2\pi} \int_0^{pi} d\phi \ln \frac{1}{2} [1 + (1 - \kappa^2 \sin \phi^2)^{\frac{1}{2}}]
$$
 (26)

und

$$
\kappa = \frac{2\sinh 2\beta J}{\cosh 2\beta J^2}.\tag{27}
$$

Onsagers Ergebnis schließt in sich, dass die mit dieser Zustandssumme verbundene Energie nicht analytisch ist. Das Modell sagt für eine bestimmte Temperatur einen Phasenübergang voraus, wie er in den reellen Ferromagneten zu beobachten ist.

Keiner hat bis jetzt das 3D Ising Modell analytisch gelöst. Numerische Lösungen zeigen, dass eine kritische Temperatur existiert, die etwa zweimal so groß ist, wie die kritische Temperatur für den 2D Fall. Die obengenannten numerischen Lösungen sind nichts anderes als das Monte Carlo Verfahren, also das übliche Werkzeug für die Lösung komplizierter Modelle.

#### 4.3 Monte Carlo Trajektorien für das Ising Modell

Mit Hife des Metropolis Monte Carlo Verfahrens bearbeiten wir jetzt eine Prozedur für das Berechnen einer Trajektorie des Ising Modells. Mit dem folgenden Schema wollen wir keine Dynamik des Systems nachbilden, sondern ein Verfahren vorstellen, mit dem wir ein "random walk" in dem Konfigurationenraum ausführen. Setzen wir zunächst unser System<br>. in einen beliebigen Anfangszustand. In dem vorhandenen Programm ist der Anfangszustand zufällig generiert, indem allen Spins ein Wert von  $\pm 1$  zufällig zugewiesen wird. Der Anfangszustand (welchen wir z.B. Zustand  $\nu$  nennen) ist wie alle anderen Zustände durch eine Energie  $E_{\nu}$  und einer Magnetisierung  $M_{\nu}$  gekennenzeichnet. Der Effekt der Temperatur in der Realität bewirkt, dass einige Spins ständig umgedreht werden. Vorgenanntes können wir auch simulieren, indem wir einen zufälligen Spin auswählen und ausflippen. Unsere Wahl wird mittels eines Zufallsgenerators ausgefuhrt. ¨

$$
(\ldots, 1, -1, 1, 1, \ldots) \rightarrow (\ldots, 1, 1, 1, 1, \ldots)
$$
  
 Alter Zustand  $\nu \rightarrow$  Neuer Zustand  $\nu + 1$ 

Die Veränderung der Konfiguration verursacht eine Energieänderung:

$$
\Delta E_{\nu,\nu+1} = E_{\nu+1} - E_{\nu}.\tag{28}
$$

Diese Energieänderung regelt die relative Wahrscheinlichkeit der verschiedenen Konfigurationen durch die boltzmannsche Verteilungsfunktion. Wir können diese Wahrscheinlichkeit in der Monte Carlo Trajektorie einbauen. Deshalb führen wir das folgende Kriterium ein, wonach eine neue Konfiguration akzeptiert oder abgelehnt wird:

- Falls die Energieänderung negativ oder gleich null ist, akzeptieren wir die neue Konfiguration.
- Falls die Energieänderung positiv ist, bestimmen wir eine Zufallszahl  $x$  zwischen 0 und 1, und akzeptieren die neue Konfiguration nur, wenn  $x \leq e^{-\beta \Delta E_{\nu,\nu+1}}$

Wenn beispielsweise am Anfang

$$
\nu(t) = \nu \tag{29}
$$

ist, folgt unter der Bedingung  $\Delta E_{\nu,\nu+1} \leq 0$  für den nächste Schritt

$$
\nu(t+1) = \nu + 1.\tag{30}
$$

Im Falle von  $\Delta E_{\nu,\nu+1} > 0$  jedoch

$$
\nu(t+1) = \begin{cases} \nu + 1 & e^{-\beta \Delta E_{\nu,\nu+1}} \ge x \\ \nu & e^{-\beta \Delta E_{\nu,\nu+1}} < x \end{cases} . \tag{31}
$$

Die Prozedur wird mehrere Tausendmal wiederholt, um eine Trajektorie unter den Konfigurationen aufzubauen.

#### 4.4 Aufgaben

• Beweisen Sie, dass für Ferromagnete (durch positives  $J$  gekennzeichnet), ohne äußeres magnetisches Feld (d.h.  $H \rightarrow 0^+$ ), der Grundzustand des Ising Modells für ein kubisches Gitter

$$
E_0 = -DNJ, \qquad D = \text{Dimensionalität} \tag{32}
$$

ist! (Hinweis Die Anzahl der ersten Nachbarn für jeden Spin ist  $2, 4$ , und 6 in  $1$ , 2, und 3 Dimensionen). Was ist der Grundzustand für ein dreieckiges Gitter?

- Berechnen Sie den Betrag der Selbstmagnetisierung für ein Ising Modell, wenn  $T \rightarrow$ 0!
- Denken Sie sich eine Prozedur aus, die die gesamte Magnetisierung berechnet!
- Warum wächst die Magnetisierung für höhere Temperaturen schneller?
- Nehmen wir an, dass der Effekt der Temperatur darin besteht, dass jede Sekunde ein Spin ausgeflippt wird. Plotten Sie mit dem vorhandenen Programm eine hypothetische Zeitentwicklung von  $E$  und  $M$  (also eine Monte Carlo Trajektorie) für ein System, dessen Temperatur 0,1, 1 und 10 K beträgt. (**Hinweis**: Plotten Sie z.B. die Zeitentwicklung von t=0 bis t=3500 mit einem Schritt von 500.) Was passiert in den drei Fällen, wenn  $t \to \infty$ ? In welchem Intervall liegt ihrer Meinung nach die kritische Temperatur?